### **Structures**

#### **Readings:** None

#### **Topics:**

- Introducing compound data
- Formalities: Syntax and semantics; templates
- **•** Example
- Mixed data
- **•** Lists vs. structures
- Quote notation

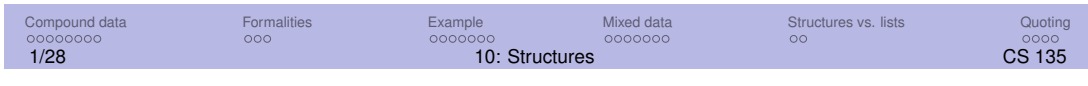

# Compound data

We have used short, fixed-length, lists for data that seems to always belong together. For example, in M08 we had a "payroll" with names and salaries:

```
(list (list "Asha" 50000)
     (list "Joseph" 100000)
     (list "Sami" 10000))
```
A name and salary always go together in this application.

Other kinds of data that always go together include:

- Student (name, program, courses)
- Point (x coordinate, y cooridinate)
- Book (author, title, number of pages)

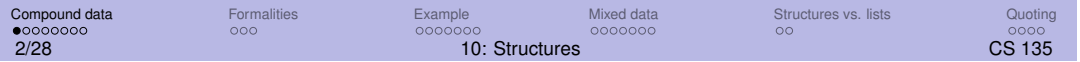

# > Example: Student

We could represent a student with a short list containing their name, program, and a list of courses.

If we were to use such a student list often, we might want to put more care into it:

- Some helper functions to extract the name, program, and courses
- A predicate to see if a given value represented a student
- **•** Error messages if we gave it another kind of list

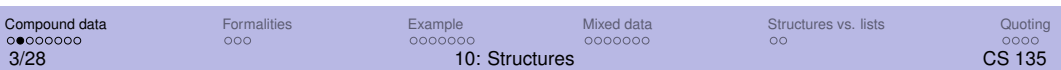

# > Example: Student (1/3)

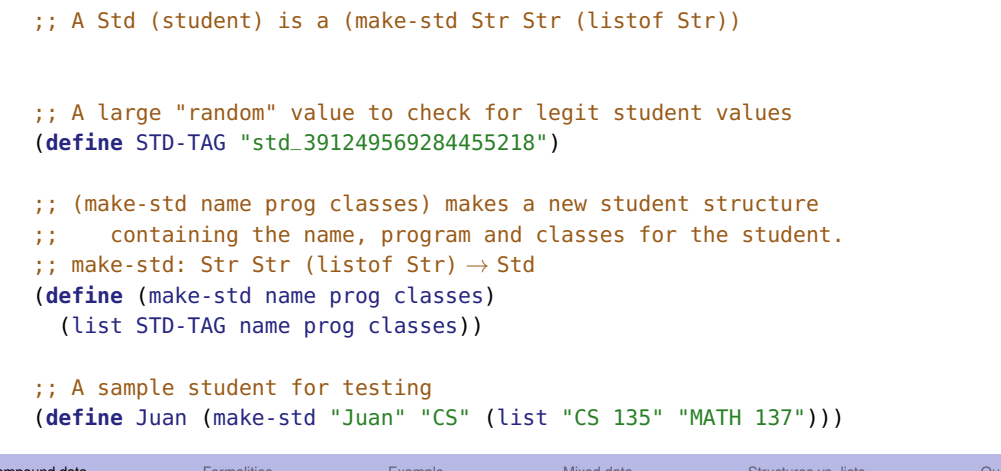

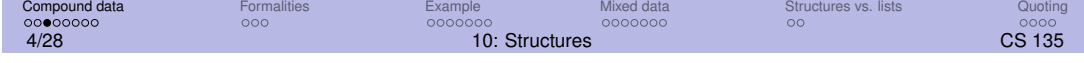

# > Example: Student (2/3)

```
;; (std? v) returns true if v is a Std and false otherwise.
;; std?: Any \rightarrow Bool
(check-expect (std? Juan) true)
(check-expect (std? (list "Juan" "CS" (list "CS 135" "MATH 137"))) false)
(check-expect (std? "Juan") false)
(define (std? s)
  (and (cons? s)
       (= (length s) 4)
       (string=? (first s) STD-TAG)))
```
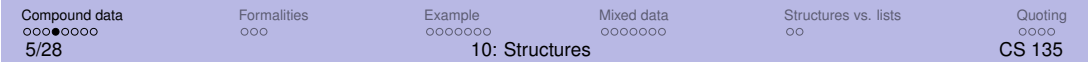

# > Example: Student (3/3)

```
;; (std-name s) extracts the name field from student s; error
;; if s is not a student
;; std-name: Std \rightarrow Str(check-expect (std-name Juan) "Juan")
(check-error (std-name (list "Juan"))
             "std-name: expects a std, given (list \"Juan\")")
(define (std-name s)
  (cond [(std? s) (second s)]
        [else (error "std-name: expects a std, given " s)]))
```
std-prog and std-classes are nearly identical to std-name.

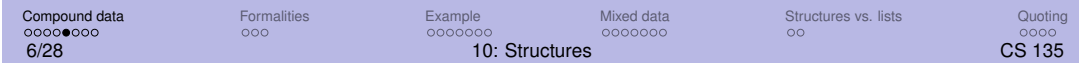

### Racket support for structures

A Racket **structure definition** creates all of the above in only one line:

(**define-struct** std (name prog classes)) ;; A Std (student) is a (make-std Str Str (listof Str))

**define-struct** is a special form that (given the line above) automatically creates functions identical to the functions on the previous slides.

The second line is the structure's **data definition**. Whenever you use **define-struct**, add a data definition to give the expected types.

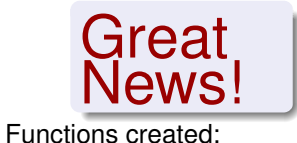

make-std o std? std-name std-prog std-classes

Given the data definition, Std may be used in contracts.

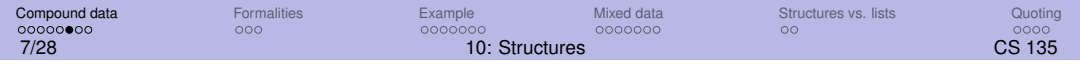

#### > Example: add-class

```
(define-struct std (name prog classes))
;; A Std (student) is a (make-std Str Str (listof Str))
;; (add-class s class) adds a new class to the student s.
;; add-class: Std Str \rightarrow Std
(check-expect (add-class (make-std "Jo" "CS" (list "MATH 137")) "CS 135")
              (make-std "Jo" "CS" (list "CS 135" "MATH 137")))
(define (add-class s class)
 (make-std (std-name s)
            (std-prog s)
            (cons class (std-classes s))))
```
(make-std n p c) is considered a value (as long as n, p, and c are values) and will not be simplified.

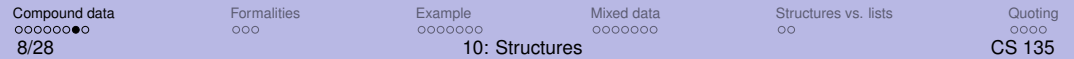

### Exercise 1

- 1 Create a structure type called book, with fields title, author, and year.
- 2 Use the constructor to create a constant of this type.
- 3 Use the selector functions to extract the individual values from the constant.

# Syntax and semantics

#### The special form

(**define-struct** sname (fname\_1 ... fname\_n)) defines the structure type sname with **fields** fname\_1 to fname\_n. It also automatically defines the following primitive functions:

- **Constructor:** make-sname
- **Selectors:** sname-fname\_1 ... sname-fname\_n
- **Predicate:** sname?

Sname (note the capitalization) may be used in contracts.

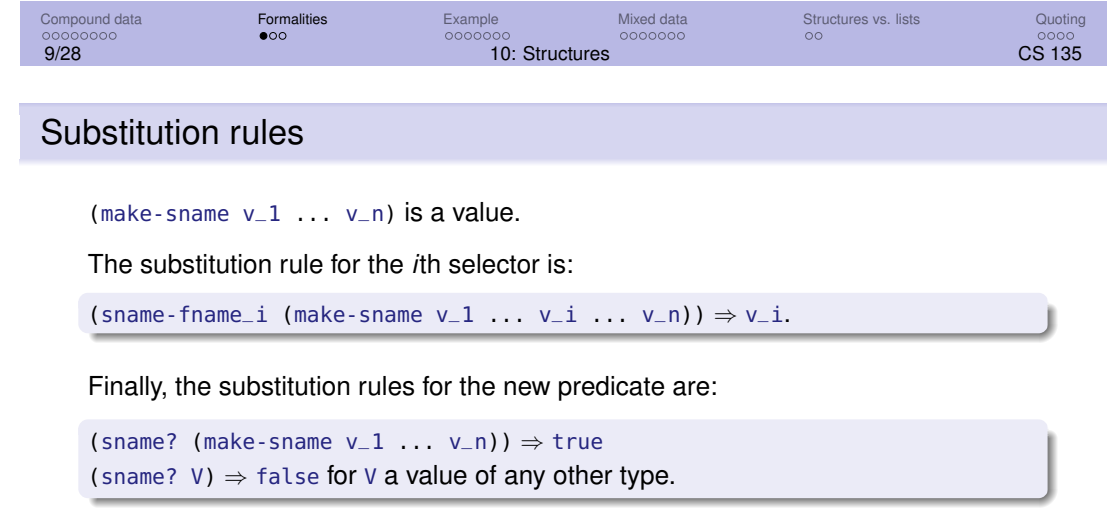

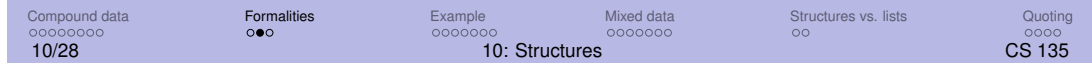

### Structure templates

The template function for a structure simply selects all its fields, in the same order as listed in the **define-struct**. For example,

```
(define-struct std (name prog classes))
;; A Std (student) is a (make-std Str Str (listof Str))
;; std-template: Std → Any
(define (std-template s)
 ( ... (std-name s)
       ... (std-prog s)
       ... (std-classes s) ... ))
```
The above (structure definition, data definition, and template function) are only required *once per file*.

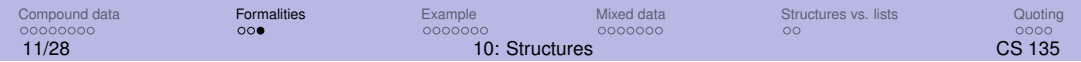

# Example: Classlists

Define a "class list" that contains students enrolled in a course.

Develop functions that:

- Produce the names of the students in the class list.
- Add a new student to the classlist, preserving alphabetical order.
- Verify that all the students in a classlist have the class in their list of classes.

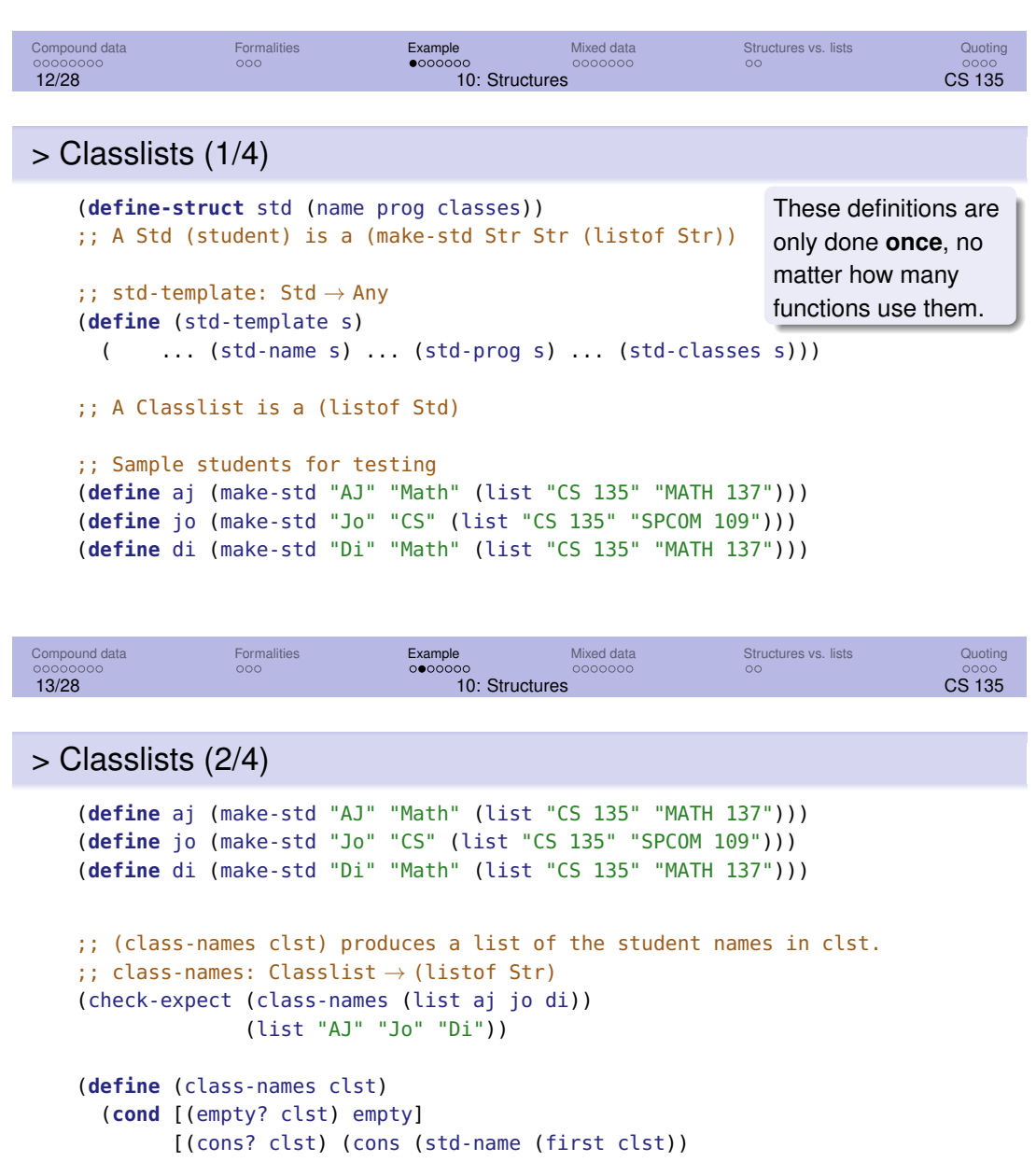

(class-names (rest clst)))]))

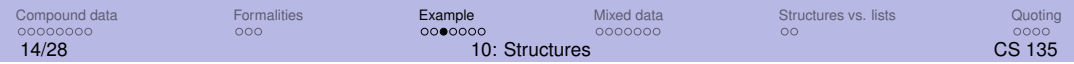

```
> Classlists (3/4)
```

```
(define aj (make-std "AJ" "Math" (list "CS 135" "MATH 137")))
 (define jo (make-std "Jo" "CS" (list "CS 135" "SPCOM 109")))
 (define di (make-std "Di" "Math" (list "CS 135" "MATH 137")))
 ;; (add-std s clst) produces a new classlist composed of student student student student student student student student student student student student student student student student student student student student stud
 \frac{1}{2}; all the students in clst. Maintain alphabetica<sup>No</sup> need to repeat the
 ;; add-std: Std Classlist \rightarrow Classlist
 ;; reqires: the classlist is in alphabetical order
definitions.
 (check-expect (add-std di (list aj jo))
                  (list aj di jo))
 (define (add-std s clst)
   (cond [(empty? clst) (list s)]
           [(string<? (std-name s) (std-name (first clst))) (cons s clst)]
           [else (cons (first clst) (add-std s (rest clst)))]))
Compound data Formalities Example Mixed data Structures vs. lists Quoting
                                                                   structure and data
```
15/28 10: Structures CS 135

> Classlists (4/4)

(**define** aj (make-std "AJ" "Math" (list "CS 135" "MATH 137"))) (**define** jo (make-std "Jo" "CS" (list "CS 135" "SPCOM 109"))) (**define** di (make-std "Di" "Math" (list "CS 135" "MATH 137"))) ;; (all-enrolled? class clst) produces true iff each student in clst has ;; class in their list of classes ;; all-enrolled?: Str Classlist → Bool (check-expect (all-enrolled? "CS 135" (list aj jo di)) true) (check-expect (all-enrolled? "MATH 137" (list aj jo di)) false) (**define** (all-enrolled? class clst) (**cond** [(empty? clst) true] [**else** (**and** (member? class (std-classes (first clst))) (all-enrolled? class (rest clst)))]))

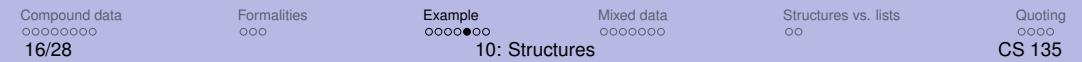

### Exercise 2

Given the following data definition,

Complete the function total-value that consumes an Inventory and returns the amount of money we would get if we sell out of item.

### Exercise 3

Write a function (raise-price dollars item) that consumes a Num and a Inventory and returns the Inventory that results from increasing the price of item by dollars.

## Mixed data

Racket provides predicates such as number? and symbol? to identify data types.

**define-struct** also produces a predicate that tests whether its argument is that type of structure (e.g. std?).

We can use these to check aspects of contracts and to write functions that consume **mixed data** – data of several (probably related) types.

Example: A university has (undergraduate) students as well as graduate students. Graduate students are like other students except that they also have a supervisor. Some courses may have both kinds of students.

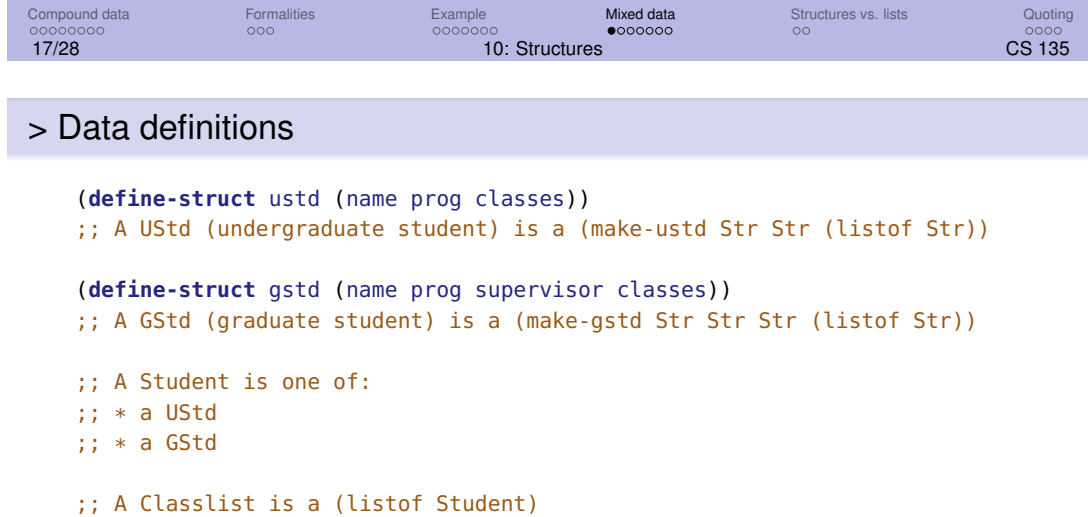

There is no structure definition for mixed data. There is, however, a data definition that describes the data and gives a name that can be used in contracts.

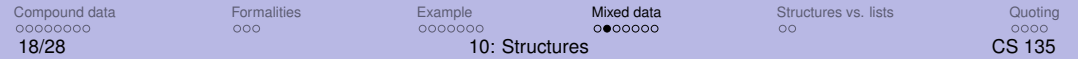

### > Template function

The template function for mixed data will determine the type of the data and then include a template for that type.

```
(define (student-template s)
 (cond [(ustd? s) (... (ustd-name s)...
                        (ustd-prog s) ...
                        (ustd-classes s)...)]
        [(gstd? s) (... (gstd-name s)...
                        (gstd-prog s)...
                        (gstd-supervisor s)...
                        (gstd-classes s)...)]))
```
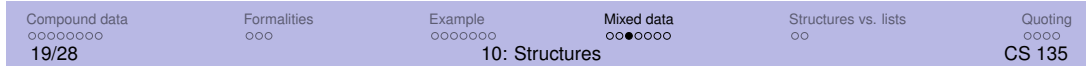

### > Example: Update program

```
;; (update-prog std prog) updates the student's program ...
   ;; update-prog: Student Str → Student
   (check-expect (update-prog (make-ustd "Jo" "Math" empty) "CS")
                (make-ustd "Jo" "CS" empty))
   (check-expect (update-prog (make-gstd "Di" "CS" "Ian" empty) "Arts")
                (make-gstd "Di" "Arts" "Ian" empty))
   (define (update-prog std prog)
     (cond [(ustd? std) (make-ustd (ustd-name std)
                                prog
                                (ustd-classes std))]
          [(gstd? std) (make-gstd (gstd-name std)
                                prog
                                (gstd-supervisor std)
                                (gstd-classes std))]))
Compound data Formalities Example Mixed data Structures vs. lists Quoting
20/28 10: Structures CS 135
```
### > Example: Filter by program

```
;; (filter-prog prog cl) produces a classlist consisting of only
;; the students in cl who are in the program prog.
;; filter-prog: Str Classlist → Classlist
(define (filter-prog prog cl)
  (cond [(empty? cl) empty]
        [(in-prog? prog (first cl))
        (cons (first cl) (filter-prog prog (rest cl)))]
        [else (filter-prog prog (rest cl))]))
;; (in-prog? prog s) produces true iff student s is in program prog.
(define (in-prog? prog s)
  (string=? prog (cond [(ustd? s) (ustd-prog s)]
                       [(gstd? s) (gstd-prog s)])))
```
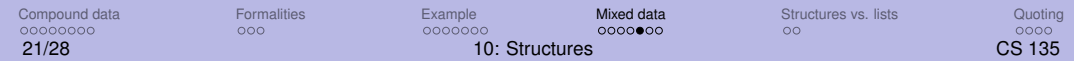

### anyof types

Unlike UStd and GStd, the Student and Classlist types do **not** have a structure definition (i.e. **define-struct**).

#### For a contracts like

;; update-prog: Student Str → Student and

```
;; filter-prog: Str Classlist → Classlist
```
to make sense, we need to have the data definitions for Student and Classlist included as a comment in the program.

An alternative to Student would be to use

;; update-prog: (anyof UStd GStd) Str → (anyof UStd GStd)

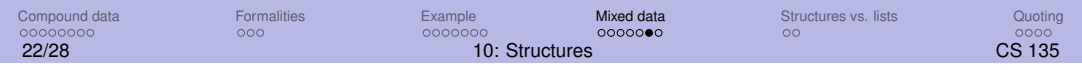

### Checked functions

Constructor functions do not check that their arguments have the correct type. We can use type predicates to make a type-safe version.

```
(define-struct ustd (name prog classes))
 ;; A UStd (undergraduate student) is a (make-ustd Str Str (listof Str))
 (define (safe-make-ustd name prog classes)
  (cond [(and (string? name) (> (string-length name) 0)
              (string? prog) (> (string-length prog) 0)
               (list? classes)) (make-ustd name prog classes)]
         [else (error "Invalid argument types")]))
 (check-error (safe-make-ustd "Jo" 123 empty) "Invalid argument types")
 (check-error (safe-make-ustd "Jo" "CS" 'Sym) "Invalid argument types")
 (check-expect (safe-make-ustd "J" "C" empty) (make-ustd "J" "C" empty))
Compound data Formalities Example Mixed data Structures vs. lists Quoting
```
23/28 10: Structures CS 135

Structures vs. lists

We don't have to use structures. We could construct a class list with simple lists:

```
(define cs135/s (list
                 (make-ustd "AJ" "CS" (list "CS 488" "CS 449"))
                 (make-gstd "Jo" "CS" "Ian" (list "CS 688" "CS 749"))
                 (make-ustd "Di" "Math" (list "CS 488" "PMATH 330"))))
(define cs135/l (list
                 (list "AJ" "CS" (list "CS 488" "CS 449"))
                 (list "Jo" "CS" "Ian" (list "CS 688" "CS 749"))
                 (list "Di" "Math" (list "CS 488" "PMATH 330"))))
```
What are the advantages and disadvantages?

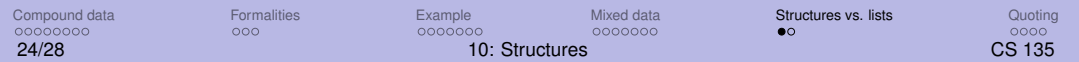

# Structures vs. lists

Structures:

- help avoid some programming errors (e.g. extracting the wrong field)
- provide meaningful names that are easier to read and understand.
- automatically generate significant code.

Lists:

- make it possible to write "generic" functions that operate on several types of data (e.g. (first s) will extract the name for both undergraduates and graduates; with structures you need to use **cond** first).
- can be expressed more compactly than structures.

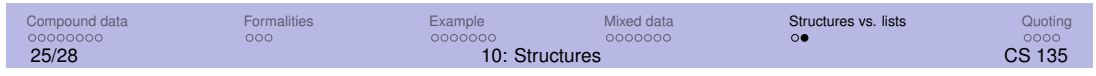

# **Quoting**

The previous slide mentioned expressing lists more compactly. In the next module we'll have good use for both structures and a compact notation for lists: **quote notation**.

"**Quoting**" is an extension of how we expressed symbols.

```
(cons 'red (cons 'blue (cons 'green empty))) and (list 'red 'blue 'green)
can be written as
'(red blue green).
```
Quoted lists can be nested:

'(red (blue green)) is the same as (list 'red (list 'blue 'green)).

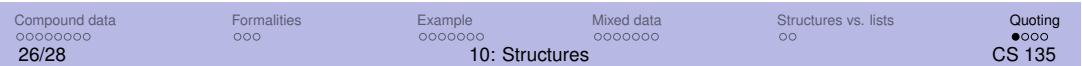

# **Quoting**

Strings and numbers can be used in quoted lists because quoted numbers evaluate to numbers and quoted strings evaluate to strings. That is '5 => 5 and '"Hello!" => "Hello!".

Therefore, (list  $5$  4 3 2) can be written  $(5$  4 3 2).

What is '() ?

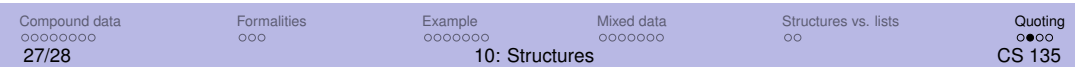

### Exercise 4

Complete count-sheep.

```
;; (count-sheep L) return the number of 'sheep in L.
;; count-sheep: (listof Any) \rightarrow Nat
;; Example:
(check-expect (count-sheep '(6 sheep ram 3.14 sheep ox)) 2)
```
# Goals of this module

- You should be able to write code to define a structure and to use the functions that are defined when you do so.
- You should understand the data definitions we have used and be able to write your own.
- You should be able to write a structure definition's template and to expand it into the body of a particular function that consumes that type of structure.
- You should understand the use of type predicates and be able to use them to work with mixed data.
- You should understand the similar uses of structures and fixed-size lists and be able to write functions that consume either type of data.
- You should be able to convert back and forth between lists built with cons, list, and quote notation.

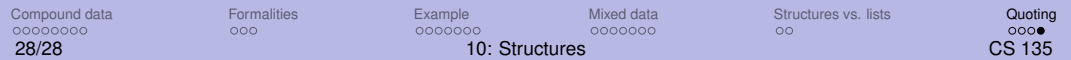